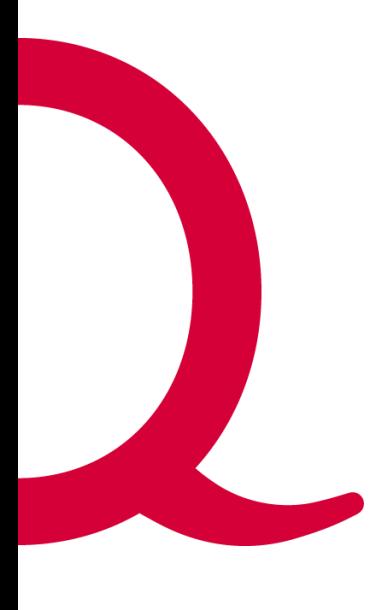

# **Quickline** Sicherheits ABC

Verantwortungsvoller Umgang mit Quickline Produkten im Bereich **SMB** 

**Datum: 01.04.2021 Version: 1.8**

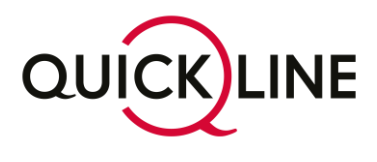

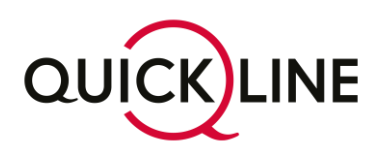

# Inhaltsverzeichnis

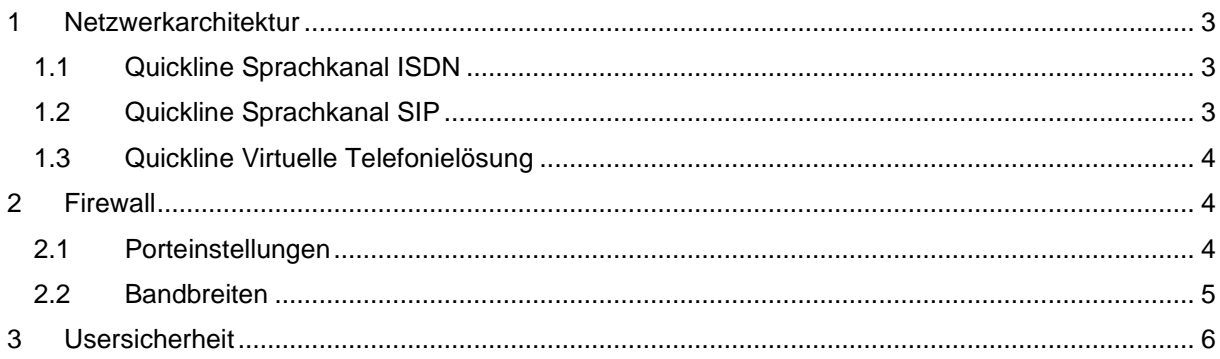

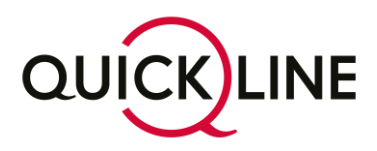

Liebe Kundin, lieber Kunde

Herzlichen Glückwunsch! Sie haben sich für SMB Produkte von Quickline entschieden. Mit dem vorliegenden Dokument möchten wir Ihnen gerne die wichtigsten Sicherheitsinfos im Zusammenhang mit Ihren neuen Produkten mit auf den Weg geben.

Das Allerwichtigste vorweg: Für den sicheren Betrieb Ihrer Telefonie empfehlen wir Ihnen in jedem Fall den Einsatz einer Firewall. Diese muss zwingend VoIP-fähig sein und eine DHCP-Funktion enthalten.

Nachfolgend erfahren Sie mehr über die von Quickline empfohlene Vorgehensweise bei der Einrichtung Ihres Firmennetzwerks. Sämtliche Einstellungen sind sowohl für VoIP-Telefonie, als auch für Office TV gültig.

# <span id="page-2-0"></span>1 Netzwerkarchitektur

## <span id="page-2-1"></span>**1.1 Quickline Sprachkanal ISDN**

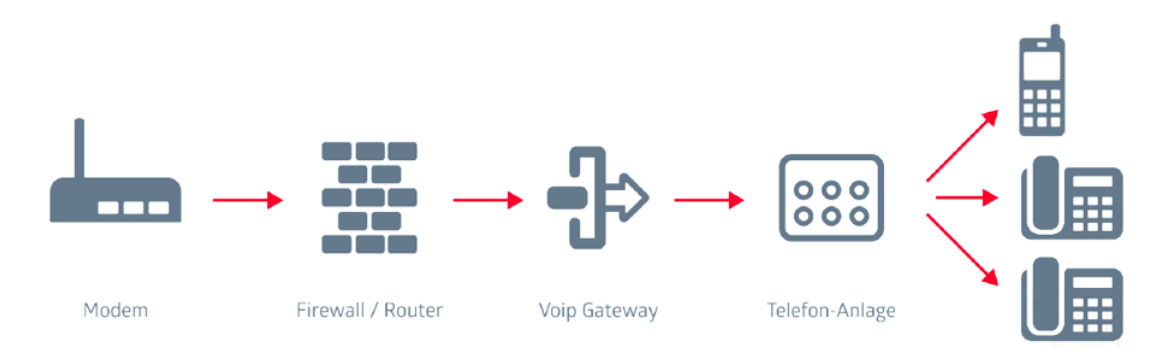

## <span id="page-2-2"></span>**1.2 Quickline Sprachkanal SIP**

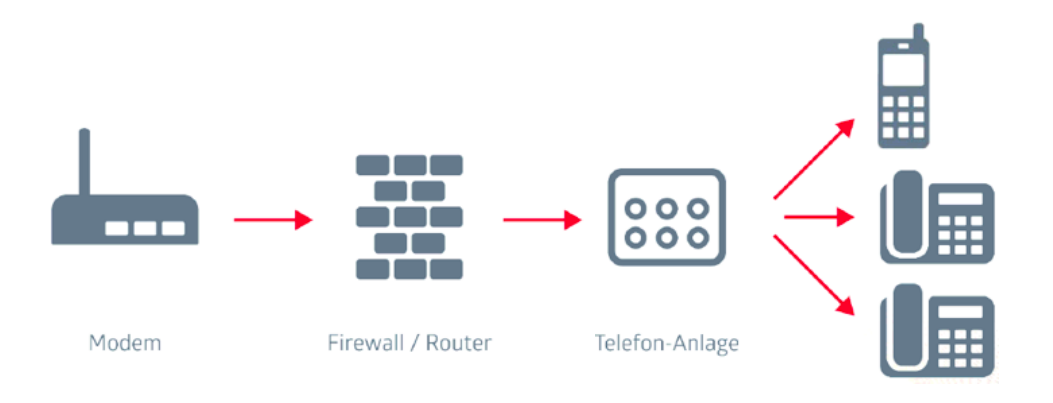

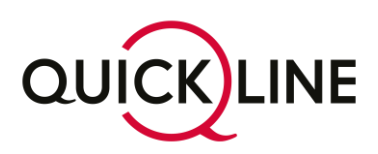

## <span id="page-3-0"></span>**1.3 Quickline Virtuelle Telefonielösung**

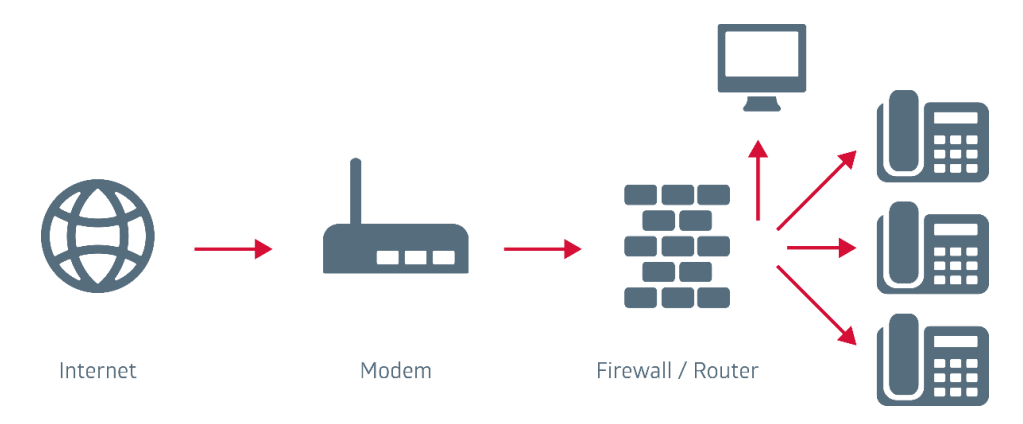

# <span id="page-3-1"></span>2 Firewall

## <span id="page-3-2"></span>**2.1 Porteinstellungen**

Folgende Einstellungen sind auf Ihrer Firewall notwendig:

- Öffnen Sie **alle** Ports vom LAN ins WAN für die folgenden IP-Adressen: 213.221.255.80 - 213.221.255.89 / 213.221.255.165 (nur ausgehend) 212.60.34.184
- 89.236.191.206 (nur ausgehend!)
- Für TV: 10.159.253.0/24 (ein- und ausgehend)
- UDP Port 123 (NTP) vom LAN ins WAN nach **ANY** öffnen (ausgehend)
- TCP Port 21050 und TCP 21051 vom LAN ins WAN nach **ANY** öffnen (ausgehend)
- UDP und TCP 6050 vom LAN ins WAN nach **ANY** öffnen (ausgehend)
- UDP Session Timeout 300 Sekunden
- SIP ALG (Application Layer Gateway) immer deaktivieren
- TCP Port 1723 (PPTP) vom LAN ins WAN nach **ANY** öffnen (ausgehend)
- Achten Sie auf sauber funktionierende DNS Server oder verwenden Sie die folgenden Quickline DNS-Server: 212.60.61.246 / 212.60.63.246

Wurden die oben beschriebenen Einstellungen exakt vorgenommen, wird unsere VoIP-Telefonie bzw. unser Quickline TV reibungslos funktionieren. Sollten Sie nicht alle Ports vom LAN ins WAN zur Quickline öffnen wollen, können Sie auch diese Einstellungen verwenden:

- UDP Ports 2`000 60`000 für ausgehende Verbindungen auf folgenden IP's öffnen: 213.221.255.80 - 213.221.255.89 / 213.221.255.165 (nur ausgehend!)
- 89.236.191.206 (nur ausgehend!)
- Für TV: 10.159.253.0/24 (ein- und ausgehend)
- UDP Port 5060 für ausgehende Verbindungen auf folgenden IPs öffnen: 213.221.255.80 - 213.221.255.89 / 213.221.255.165
- UDP Port 123 (NTP) vom LAN ins WAN nach **ANY** öffnen (ausgehend)
- TCP Port 21050 und TCP 21051 vom LAN ins WAN nach **ANY** öffnen (ausgehend)
- UDP und TCP 6050 vom LAN ins WAN nach **ANY** öffnen (ausgehend)
- UDP Session Timeout 300 Sekunden
- SIP ALG (Application Layer Gateway) immer deaktivieren

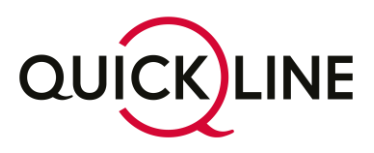

- TCP Port 1723 (PPTP) vom LAN ins WAN nach **ANY** öffnen (ausgehend)
- Achten Sie auf sauber funktionierende DNS-Server oder verwenden Sie die folgenden Quickline DNS-Server: 212.60.61.246 / 212.60.63.246

Beachten Sie bitte, dass die Endgeräte je nach Typ verschiedene RTP Ports für die Kommunikation verwenden können. Aus diesem Grund ist der Bereich entsprechend hoch. Diese Ports können beim Wechsel eines Endgerätes ändern.

Um Ihnen eine reibungslose Funktion garantieren zu können, empfehlen wir Ihnen die erstgenannten Einstellungen zu verwenden.

### <span id="page-4-0"></span>**2.2 Bandbreiten**

Down- / Upstream Durchsatz: Der Wert sollte nicht kleiner sein als die Bandbreite, welche im Abo enthalten ist. Ansonsten kann die maximale Bandbreite nicht erreicht werden.

Falsch konfigurierte Router können zusammen mit der integrierten Firewall folgende Probleme verursachen:

- Eingehende Anrufe sind nicht möglich (kein Klingeln, Rufnummer nicht erreichbar, Dauerbesetzt, etc.)
- Eingehende Anrufe sind nur temporär möglich
- Mit einigen VoIP (Voice over IP) Providern können Sie telefonieren, mit anderen nicht
- Falsche Anmeldung des VoIP Gerätes bei Quickline vPBX
- Einseitige Kommunikation (Ihr Gegenüber hört Sie, Sie hören jedoch nichts)
- Probleme bei mehr als einem VoIP Telefon
- Sie hören kein Klingelzeichen
- Das Telefongespräch bricht nach ca. 2 Minuten (geräteabhängig) ab
- Abgehackte oder verzerrte Sprache (mangelnde Bandbreite ohne QoS und Bandbreitenmanagement

Diese Probleme sind an die VoIP-, NAT- (Network Adress Translation) und Firewall-Fähigkeit Ihres Routers gebunden. Beim Kauf eines Routers sollten Sie grossen Wert auf die VoIP Unterstützung und das Bandbreitenmanagement in Bezug auf das SIP (Session Initiation Protocol) und das RTP (Real Time Protocol) legen.

Bei "älteren", jedoch hochwertigen Modellen sollte ein Firmware Update ausreichen. Sollte der Dienst danach immer noch nicht funktionieren, sollten Sie folgende fünf Massnahmen treffen:

#### **1. Port forwarding**

- a) Vergeben Sie feste IP Adressen (bei Modellen, welche Ihre Clients bei automatischer IP Adressvergabe über DHCP nicht über die MAC Adresse ansprechen können)
- b) Richten Sie ein Port forwarding für Port 5060 UDP auf die IP / MAC Adresse Ihres VoIP Geräts ein (dadurch beheben Sie in den meisten Fällen die Klingel-Problematik)

#### **2. Firewall**

- a) Öffnen Sie alle Ports >1024 UDP für Ihr VoIP-Gerät bzw. die der RTP Ports, welche Ihr Gerät/Ihre Software verwendet oder
- b) Platzieren Sie das VoIP Gerät in der DMZ

#### **3. STUN Server**

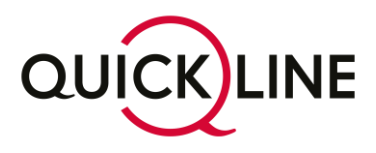

Richten Sie bei Quickline vPBX **keinen STUN Server** ein (vPBX Server verwendet einen eigenständigen Mechanismus)

#### **4. UPnP**

Sie können sich bei modernen, hochwertigen Geräten viele Unannehmlichkeiten ersparen, wenn Sie **UPnP auf dem Router aktivieren**, sofern Router und VoIP Gerät UPnP unterstützen

#### **5. SIP ALG**

Falls vorhanden, müssen Sie den SIP ALG (Application Layer Gateway) deaktivieren.

# <span id="page-5-0"></span>3 Usersicherheit

Um einen verantwortungsvollen Umgang mit Ihren Userpasswörtern, im Speziellen mit Voicemail-Passwörtern, sicherzustellen, sollten Sie Folgendes beachten:

- Ihr Voicemail Passwort sollte mindestens 6-stellig sein
- Die Ziffern sollten zufällig gewählt werden und nicht einer vorgegebenen Logik folgen
- Absolute «no goes» sind:
- Gleiche Ziffern, also 0000, 1111, 2222, 3333, 4444 usw.
	- − Aufeinanderfolgende Ziffern, also 1234, 12345, 6543, 87654
	- − Aufeinanderfolgende Ziffern mit gleicher Differenz, also 1357, 13579 oder 2468
	- − Zwei aufeinanderfolgende Zahlen wie 1212 oder 2626

Bitte bedenken Sie, dass eine Vernachlässigung dieser Richtlinien zu Missbrauch Ihrer Telefonie führen kann. Dies kann erheblichen finanziellen Schaden mit sich bringen.